## Tf2 Manually Connect Server Ip With Password Console Commands >>>CLICK HERE<<<

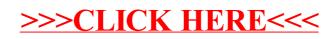